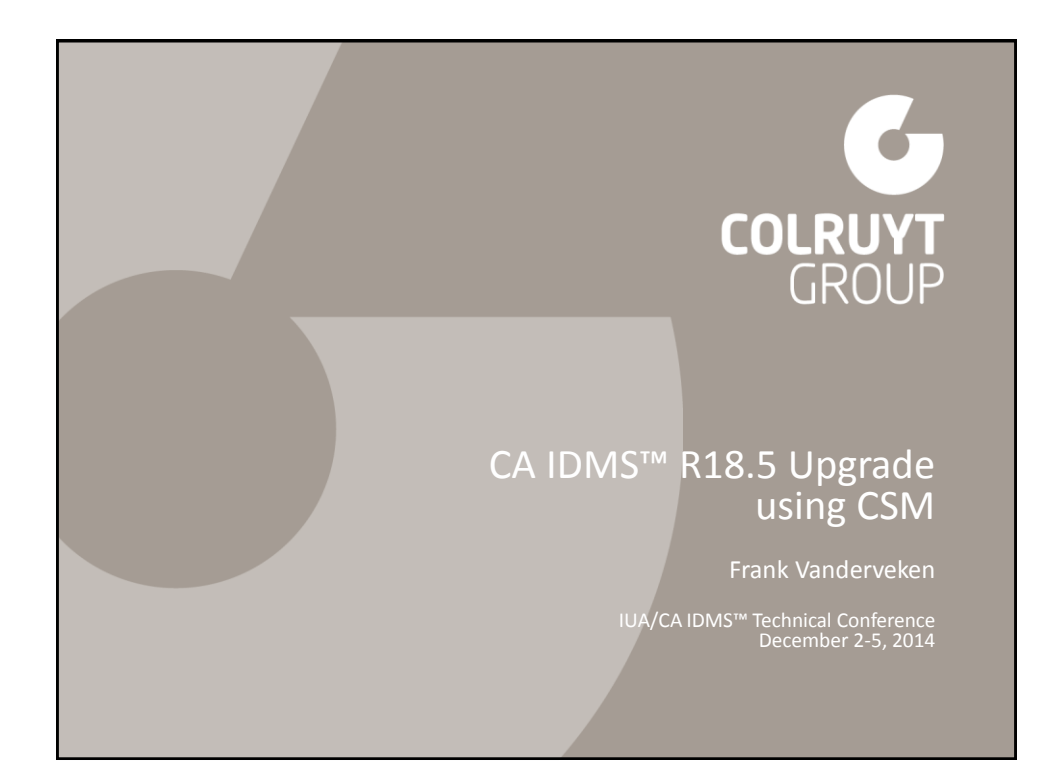

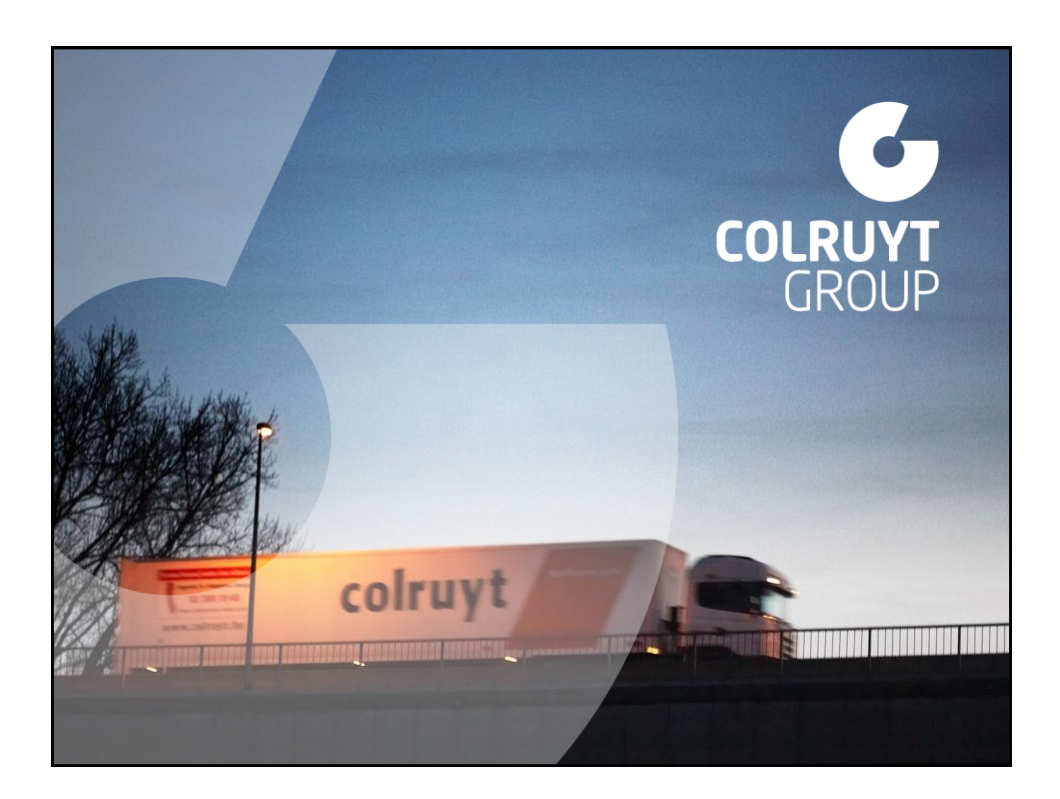

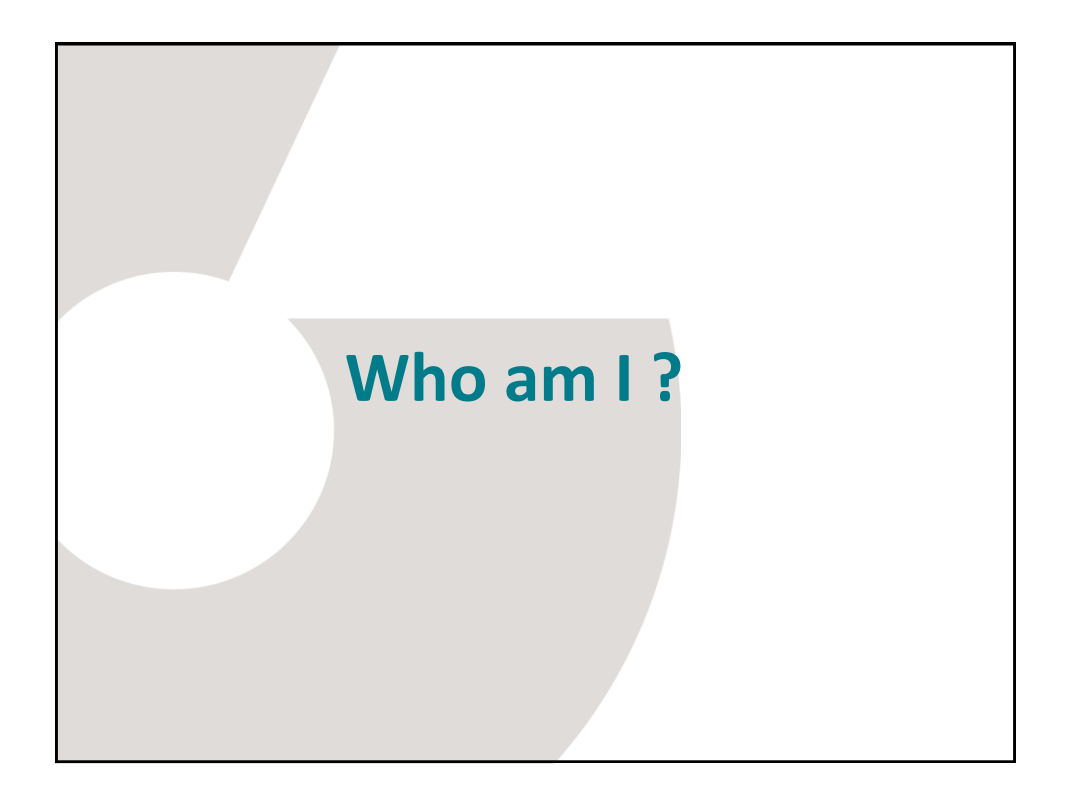

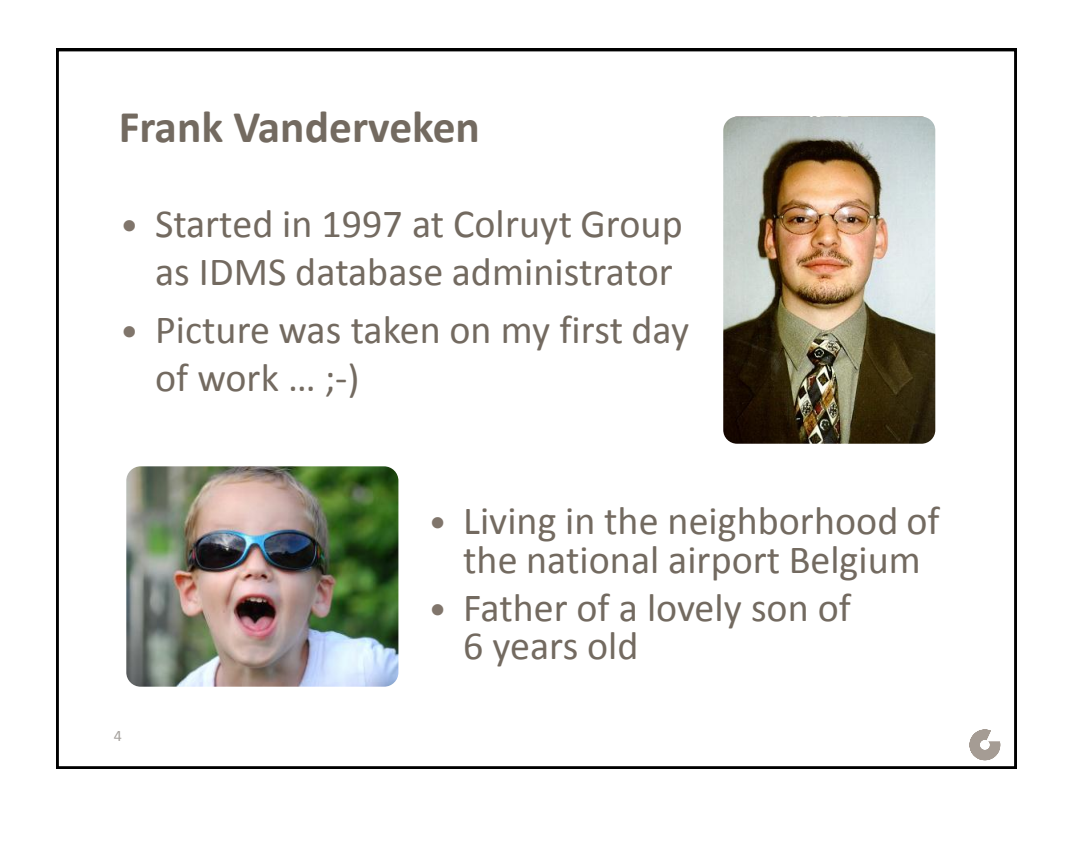

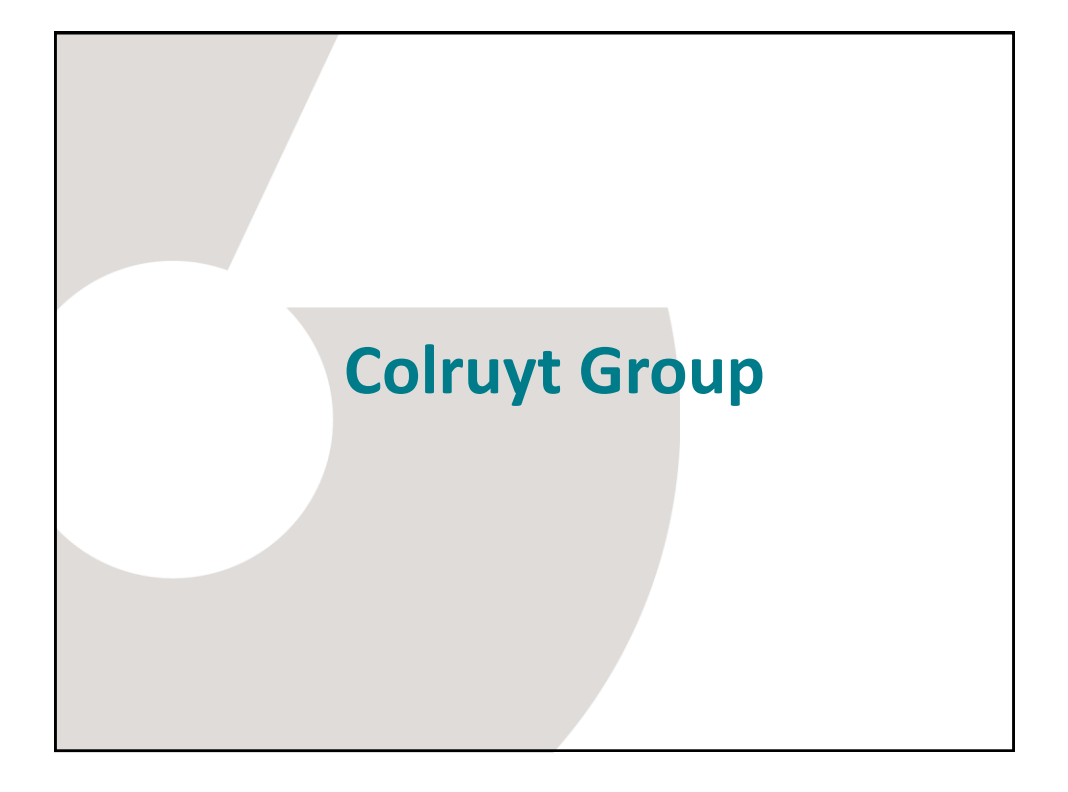

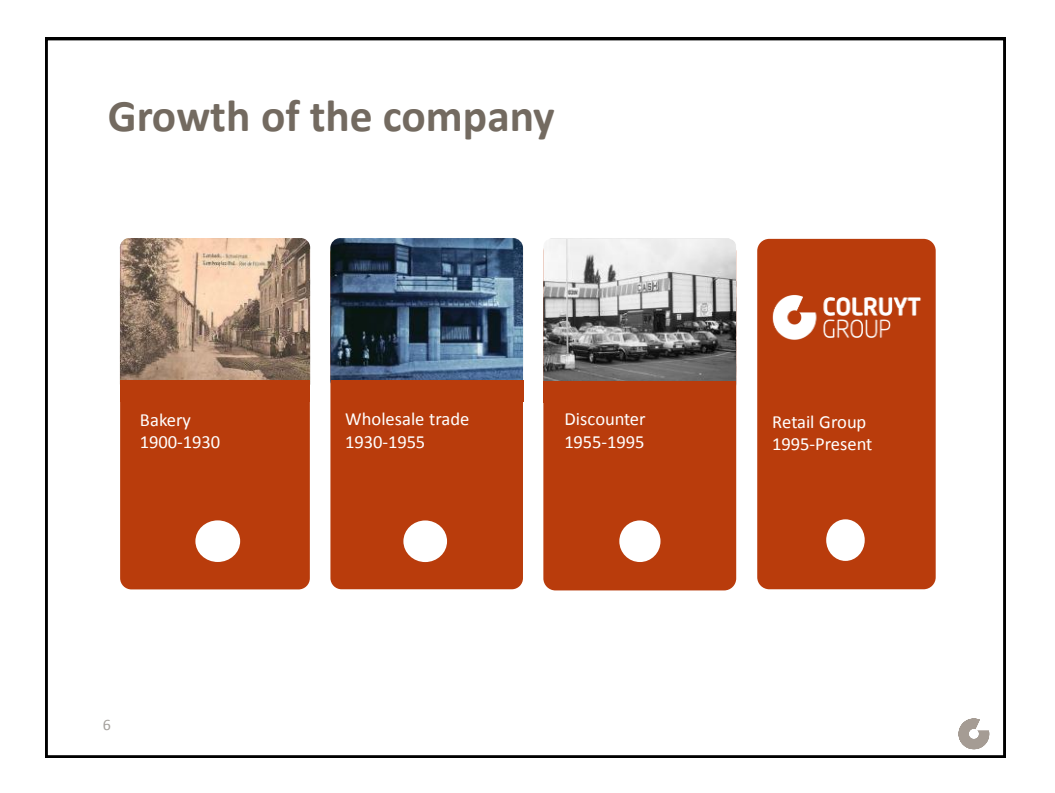

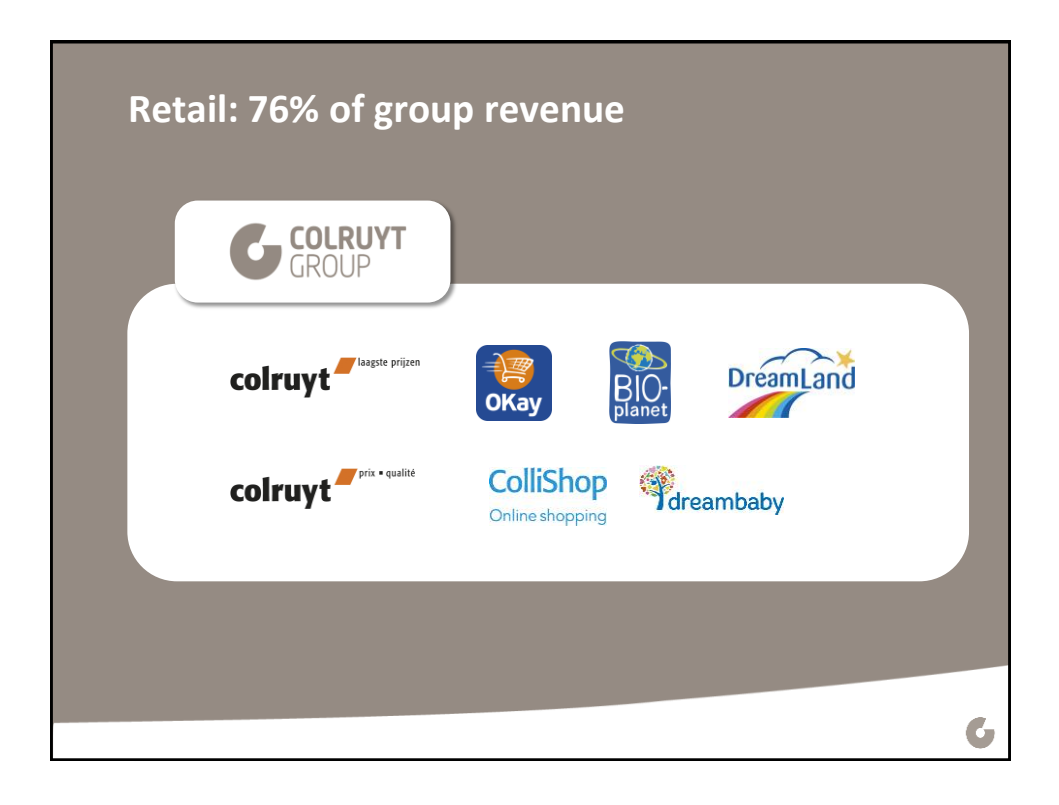

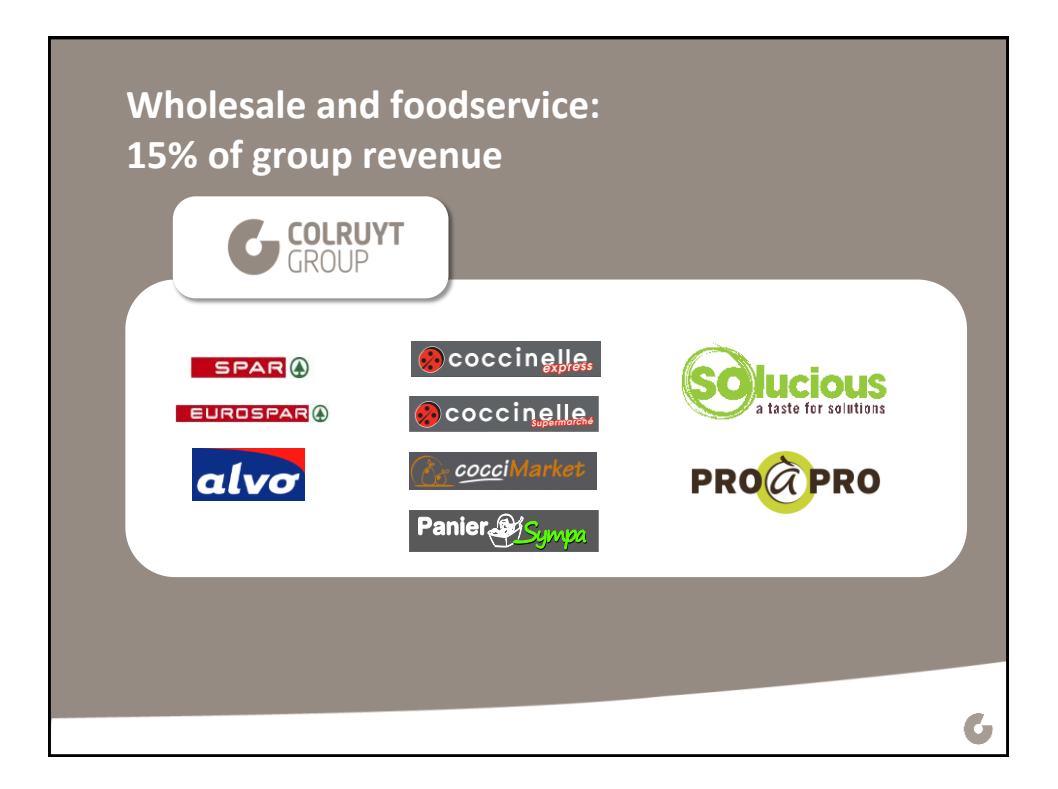

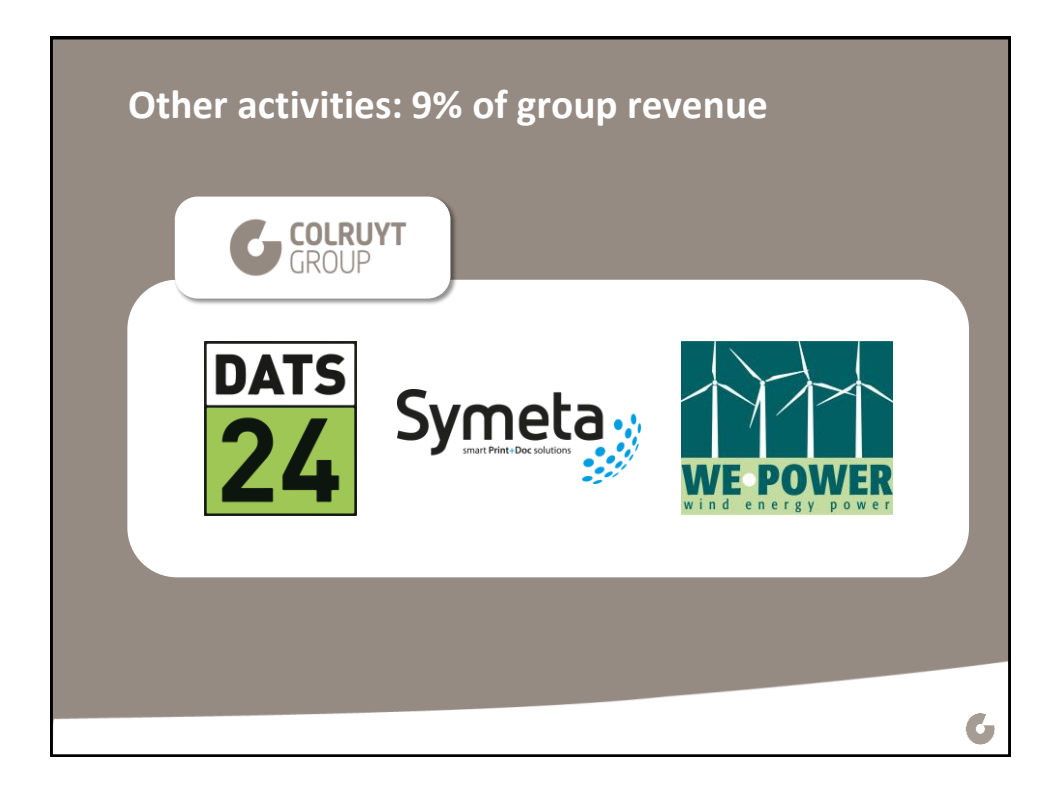

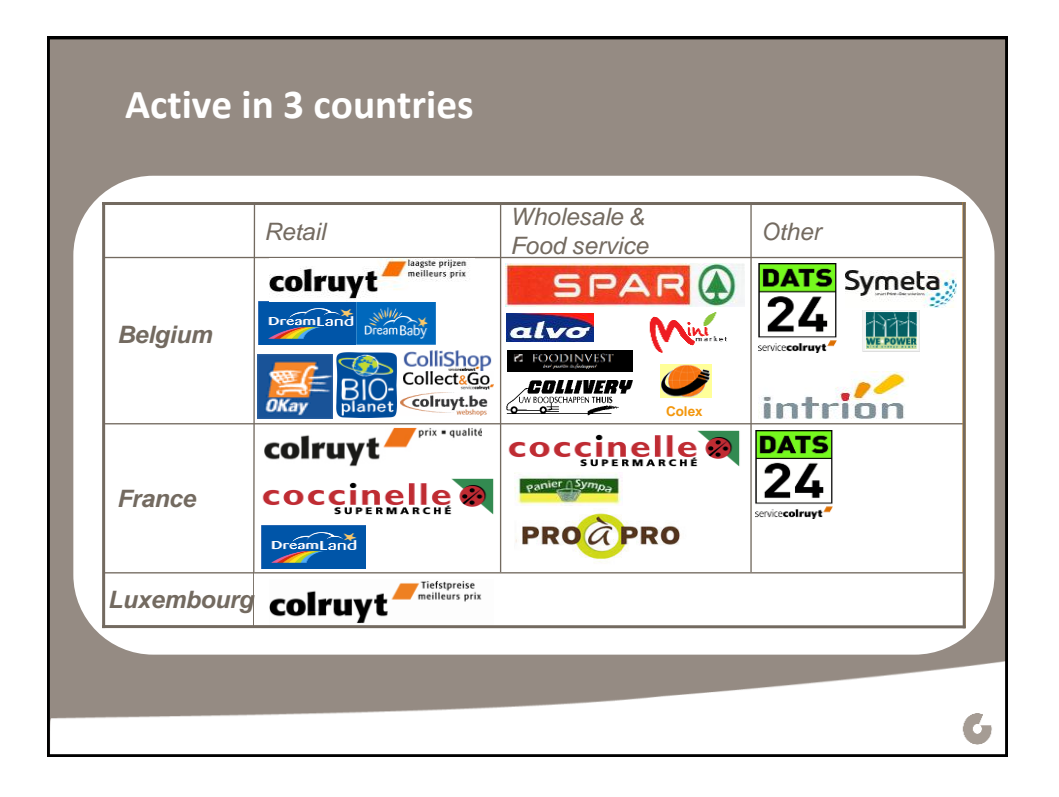

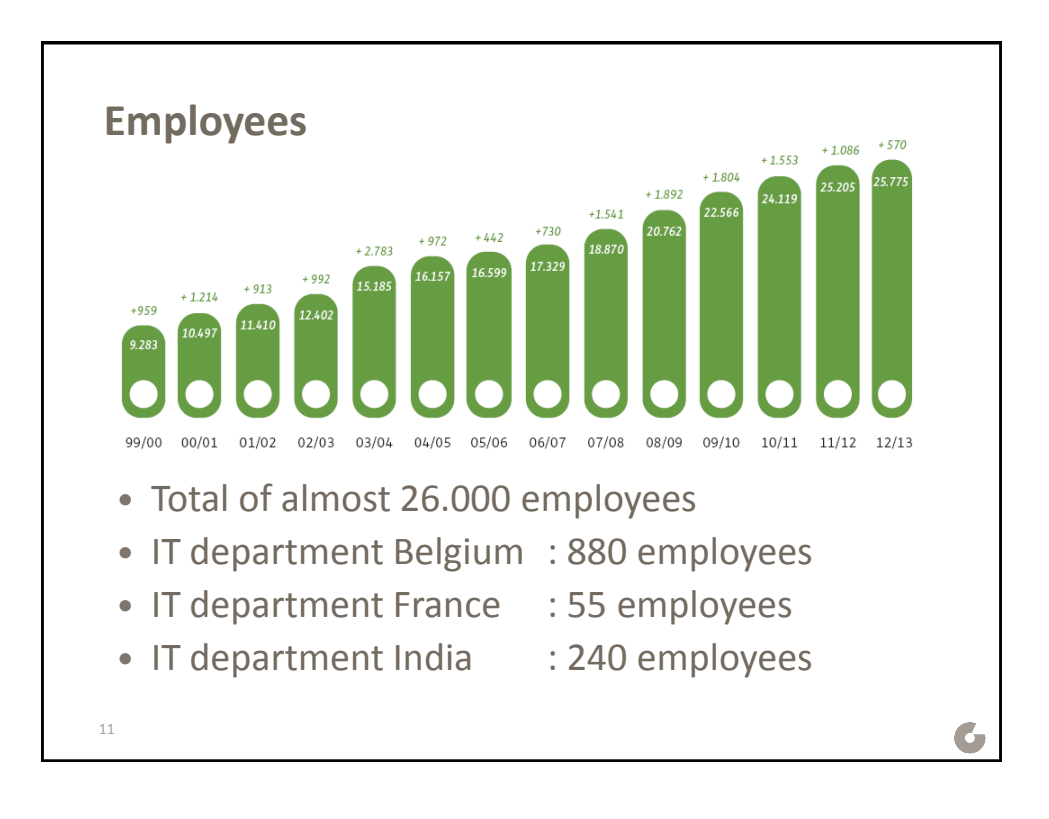

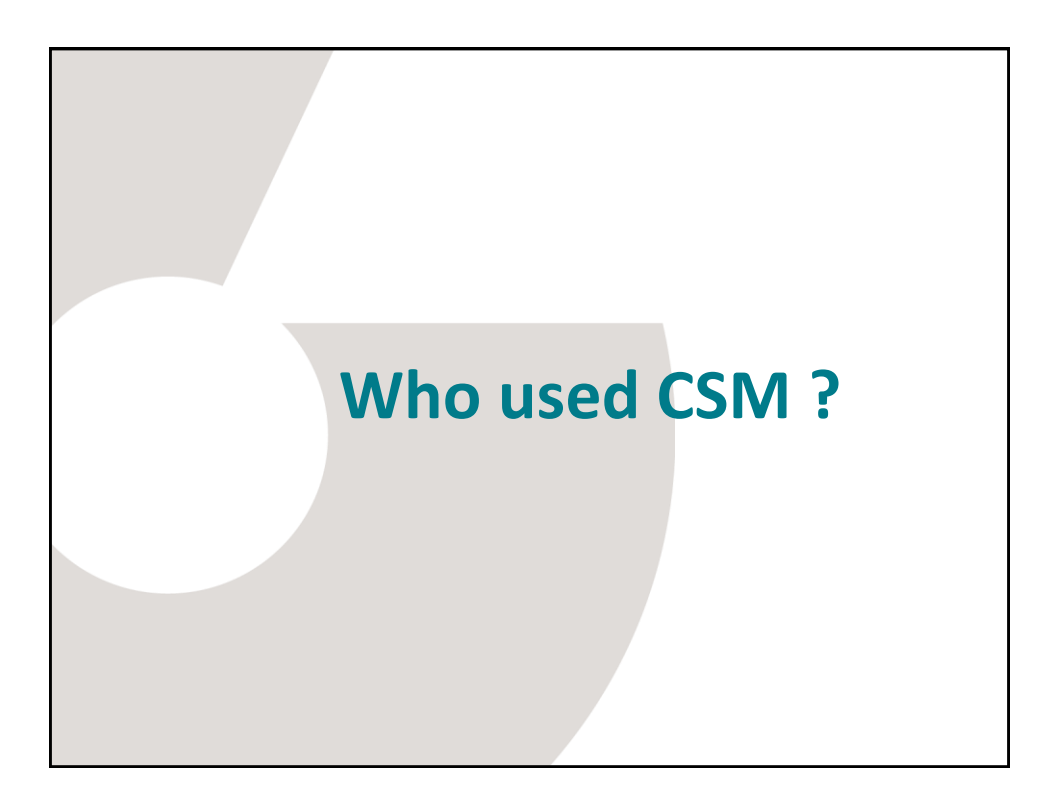

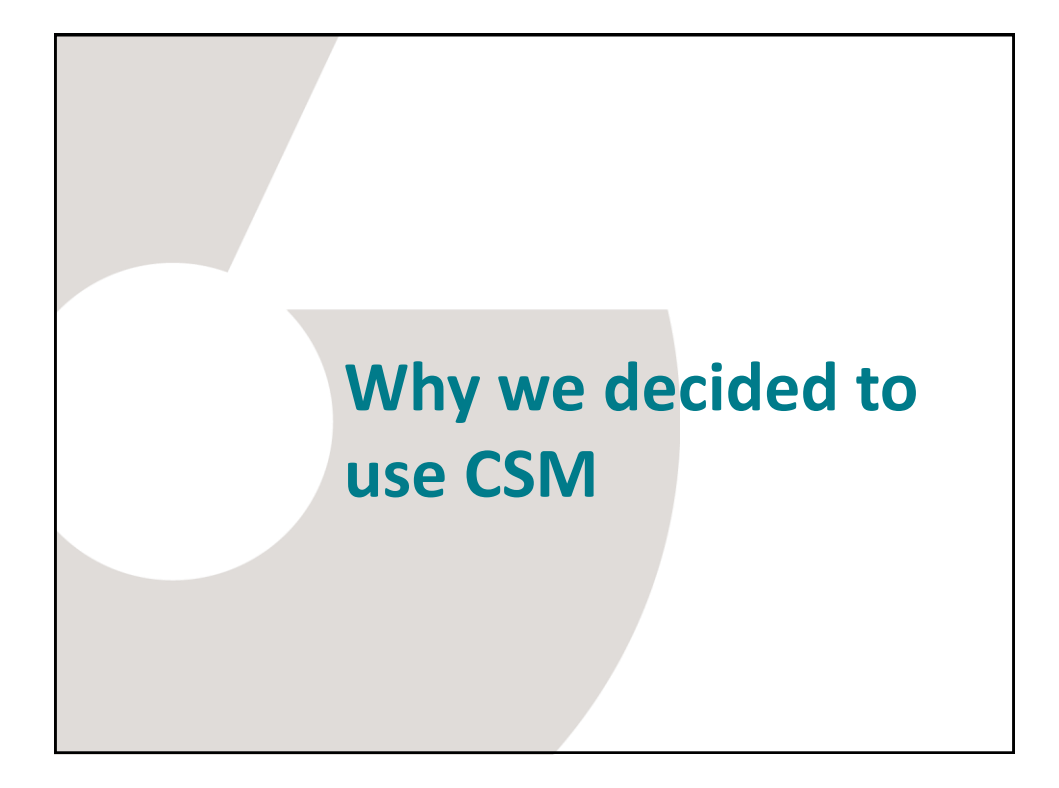

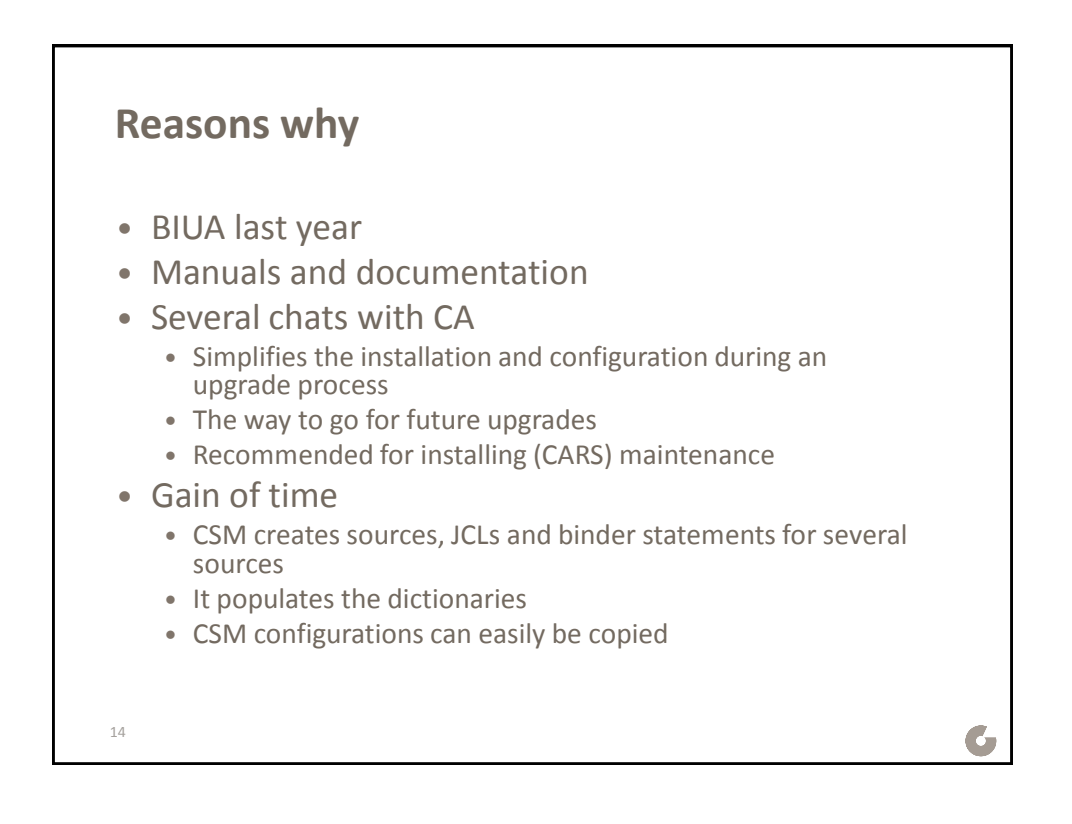

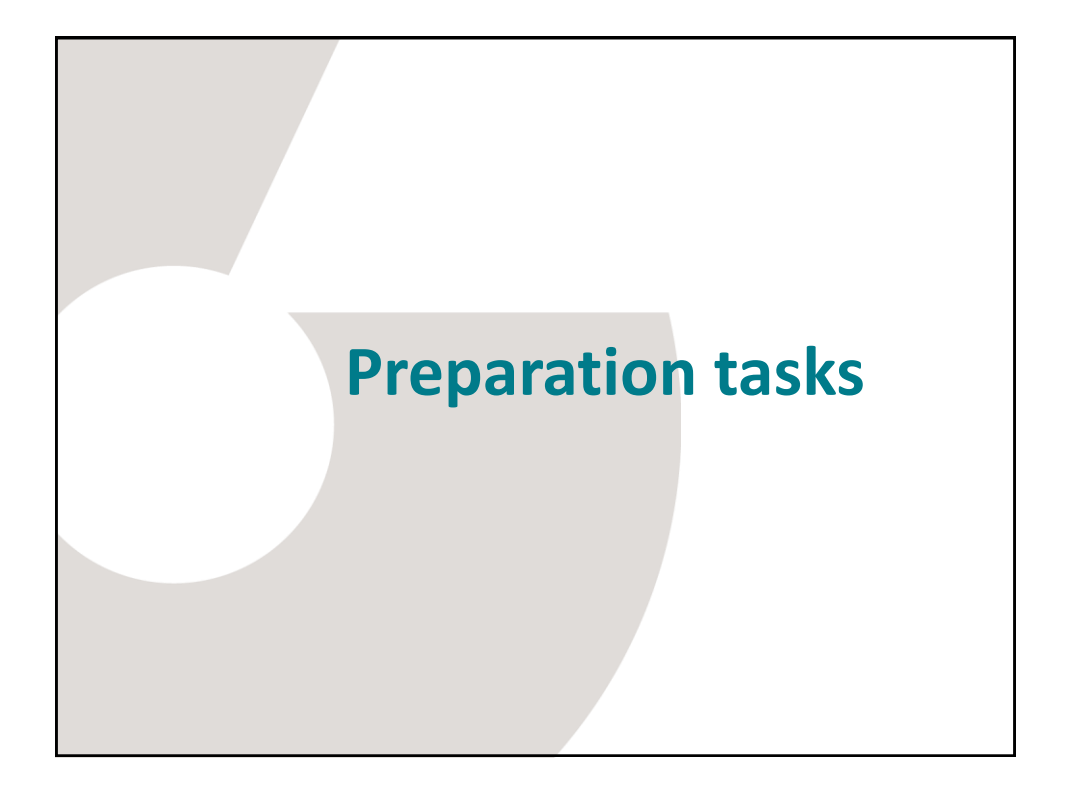

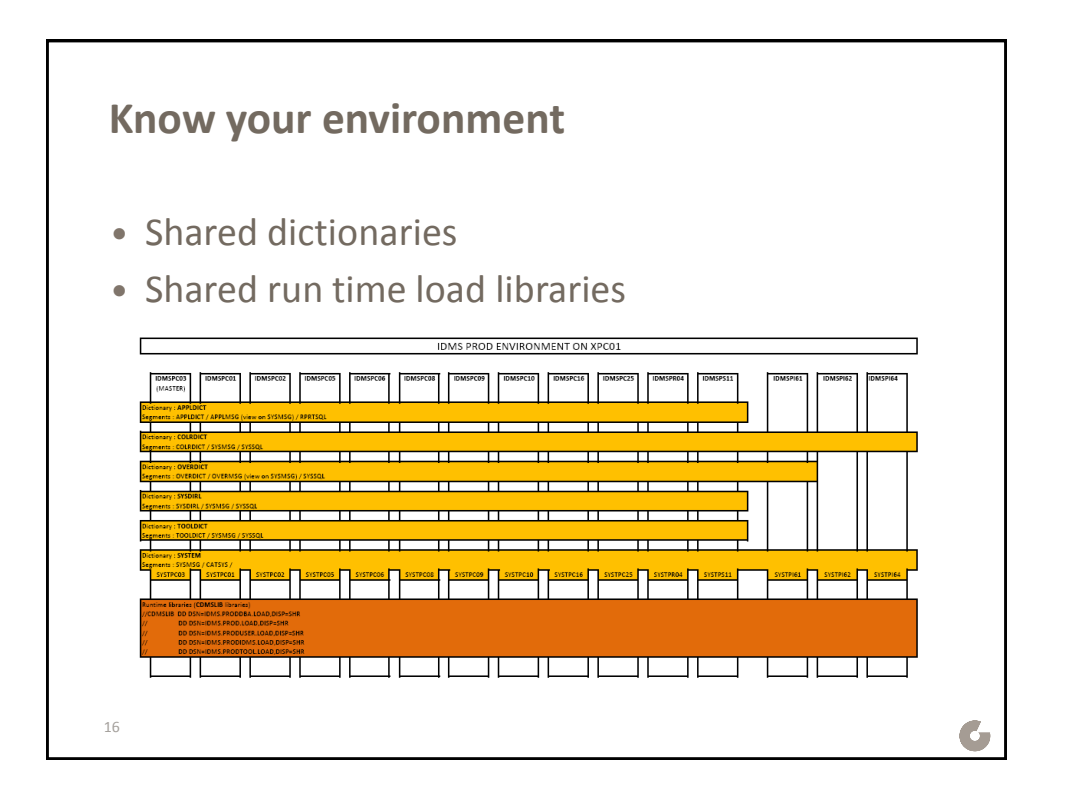

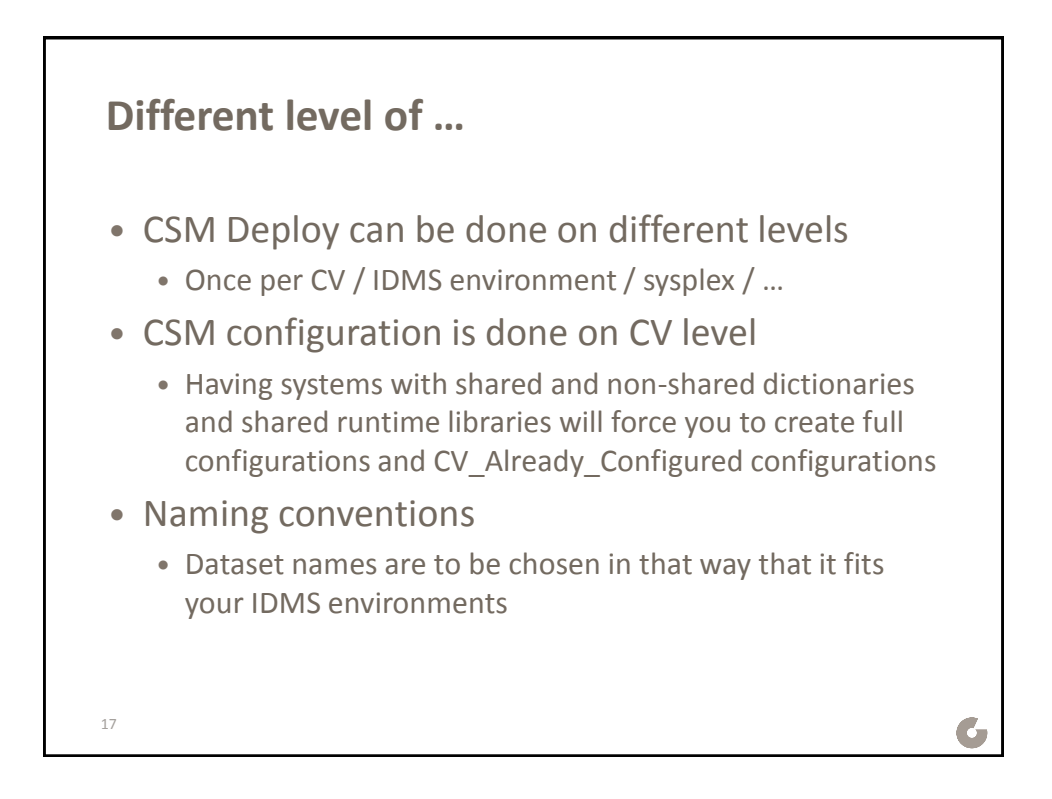

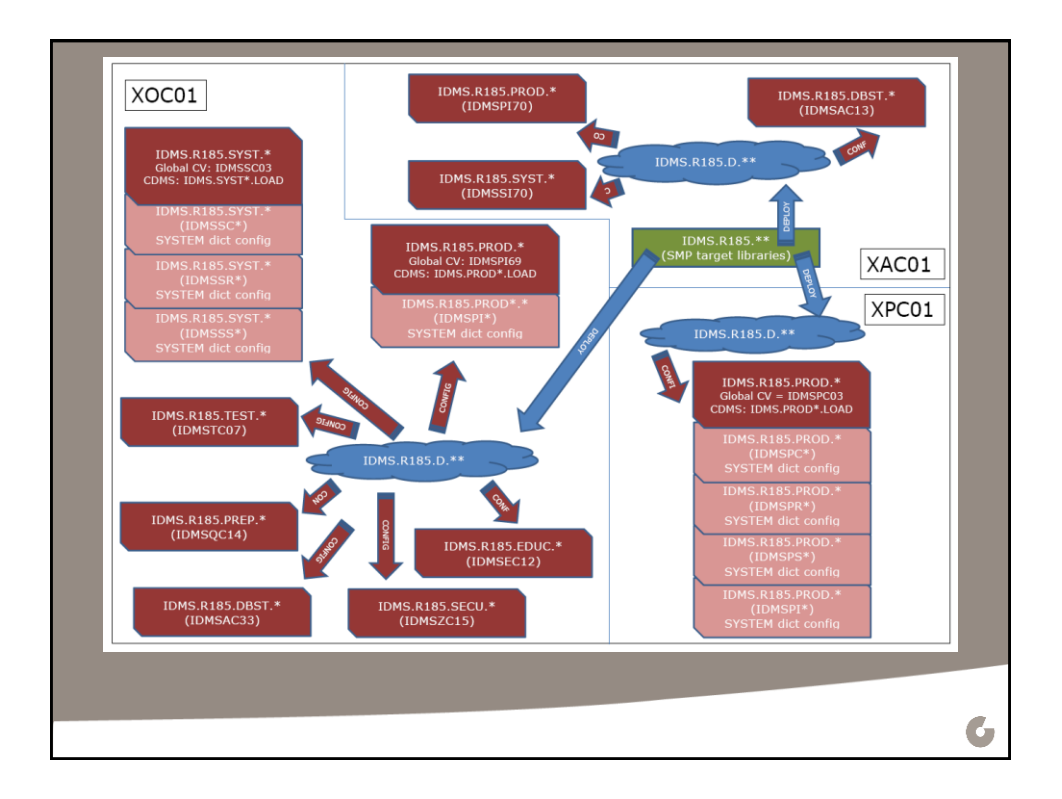

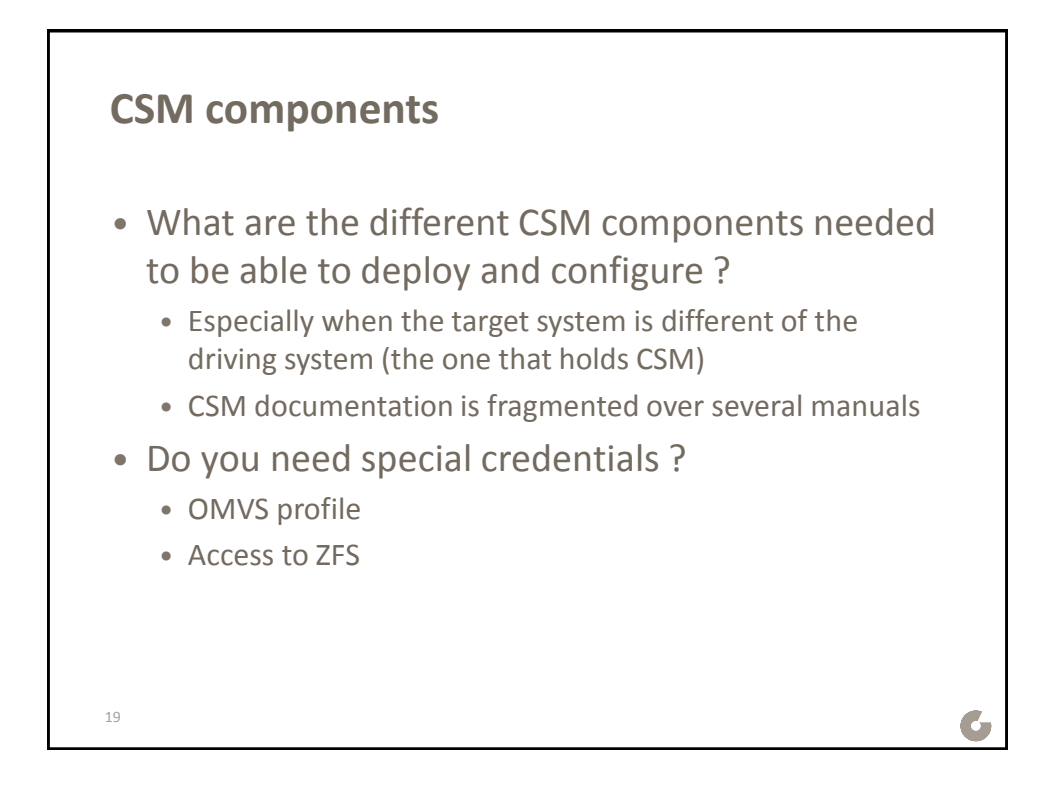

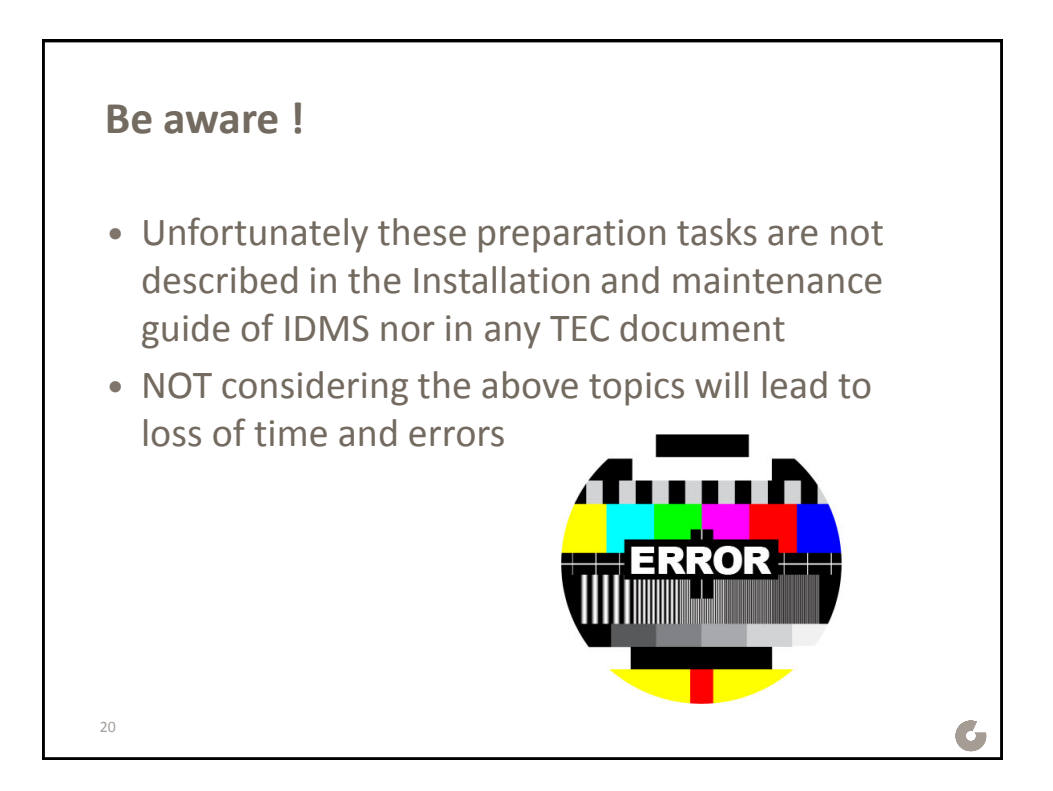

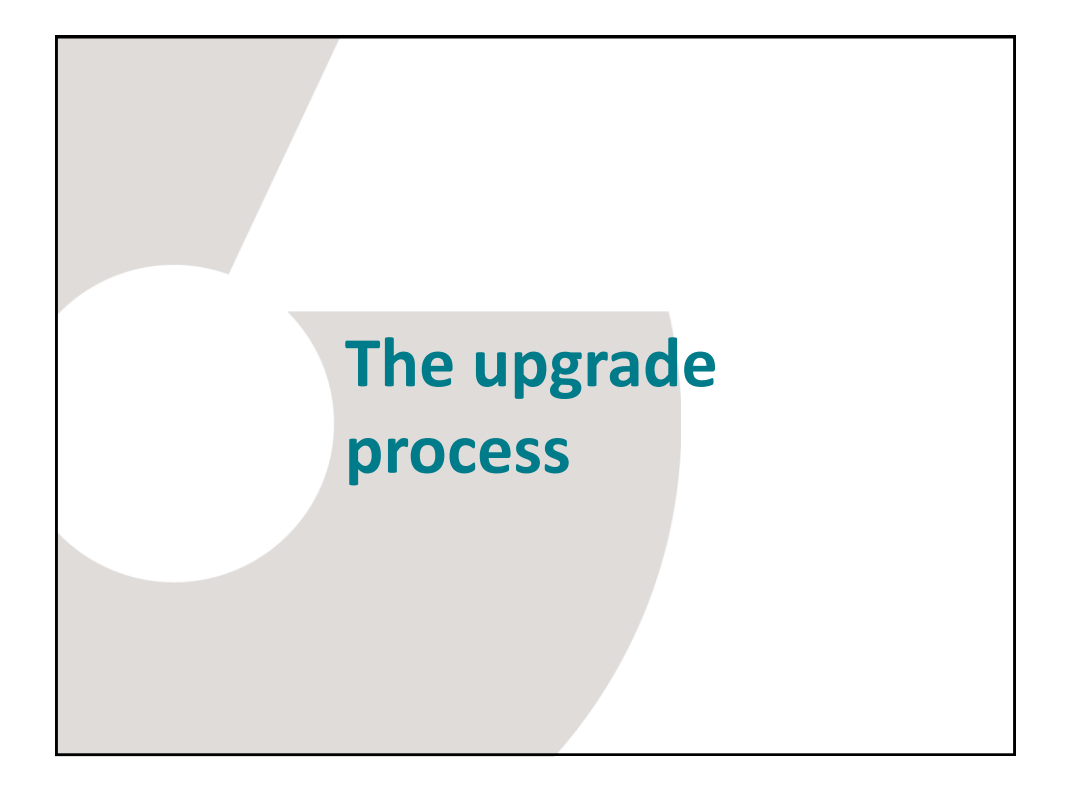

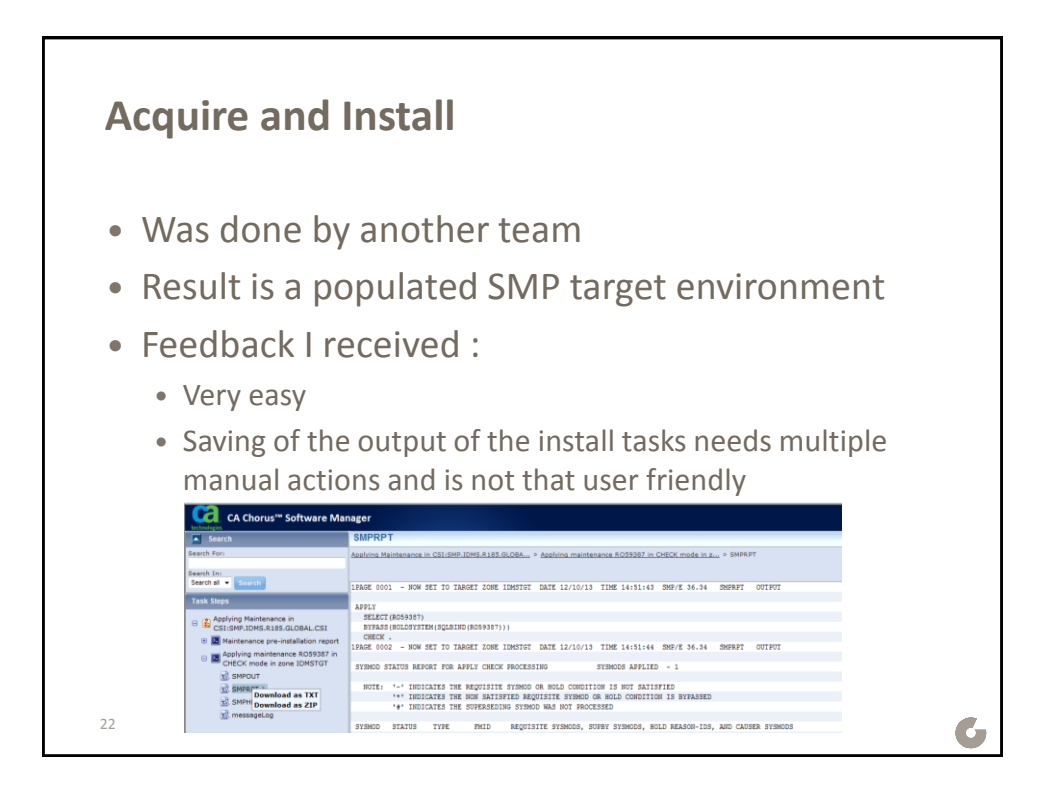

## Framingham, MA 11 and 12 and 13 and 13 and 14 and 15 and 16 and 16 and 17 and 18 and 18 and 18 and 18 and 18 and 18 and 18 and 18 and 18 and 18 and 18 and 18 and 18 and 18 and 18 and 18 and 18 and 18 and 18 and 18 and 18 a

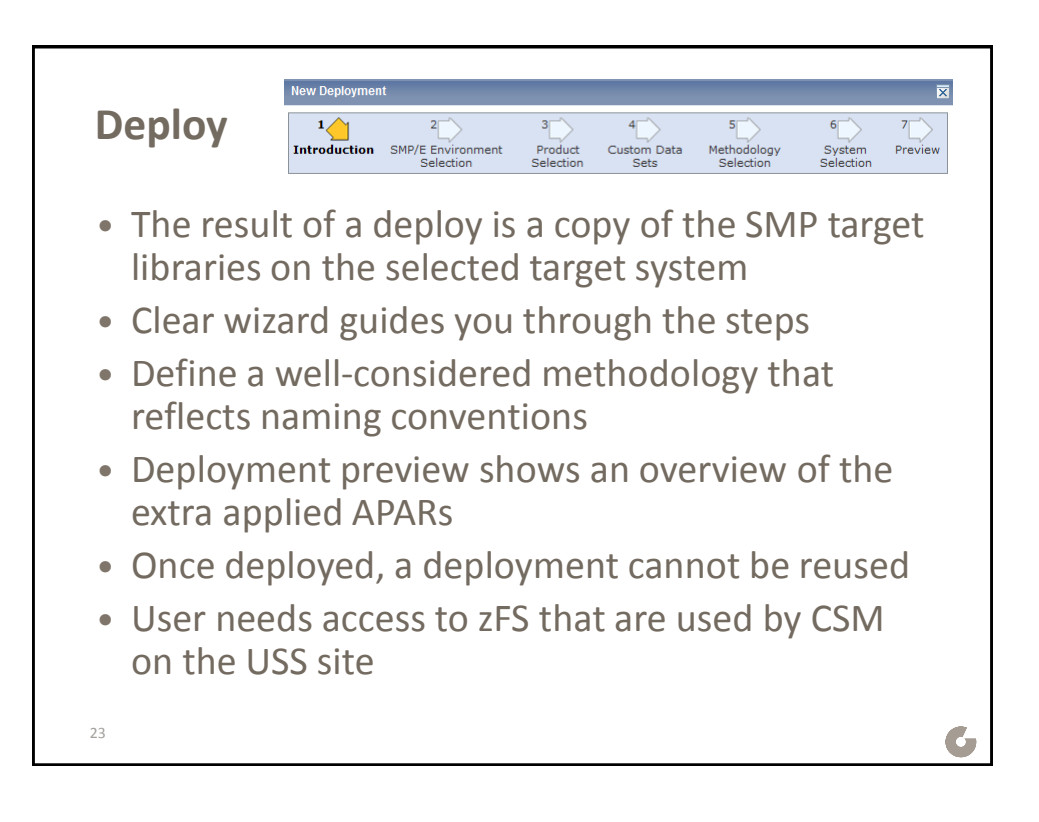

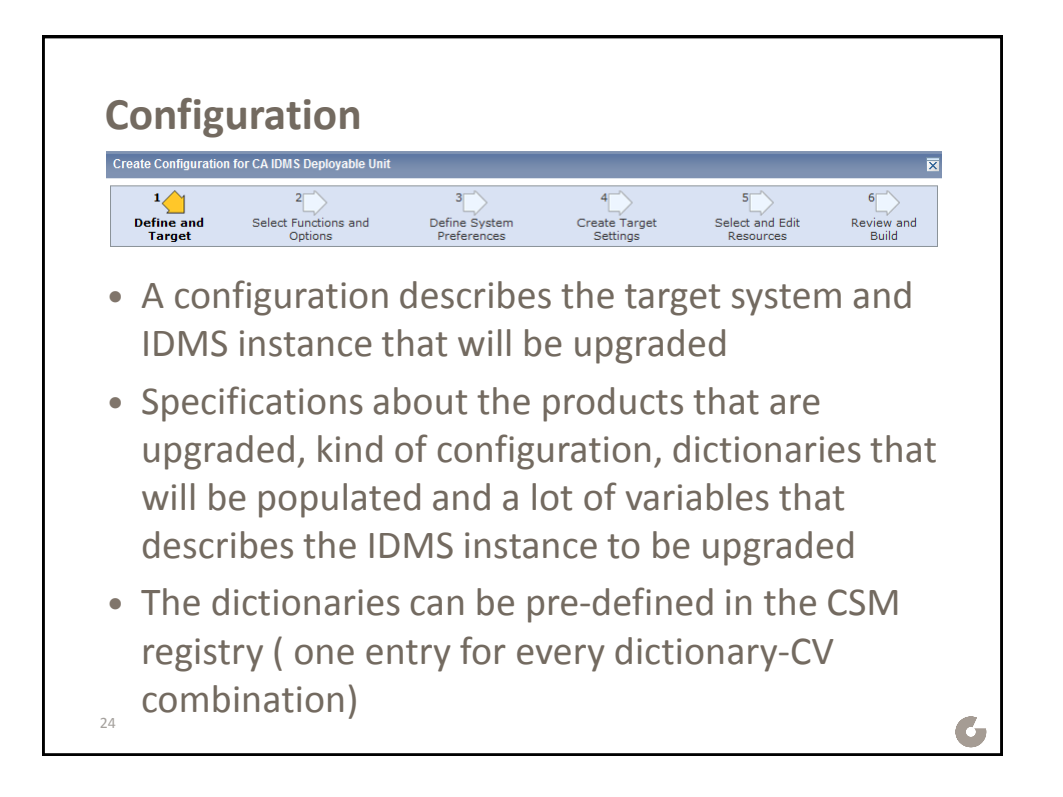

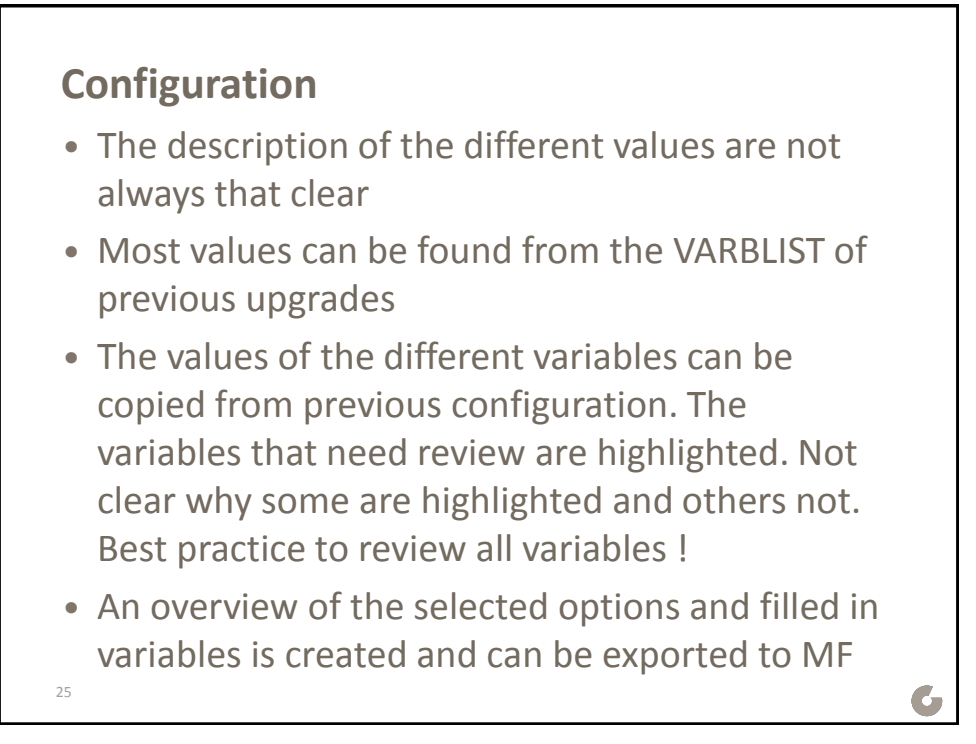

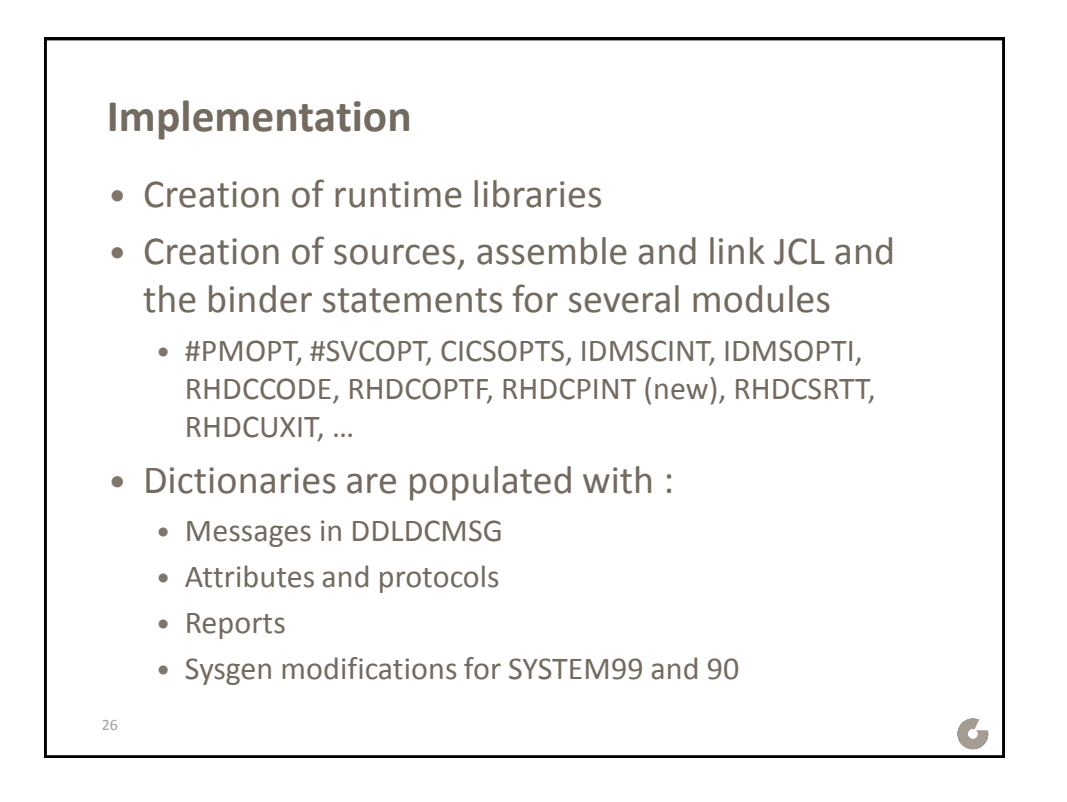

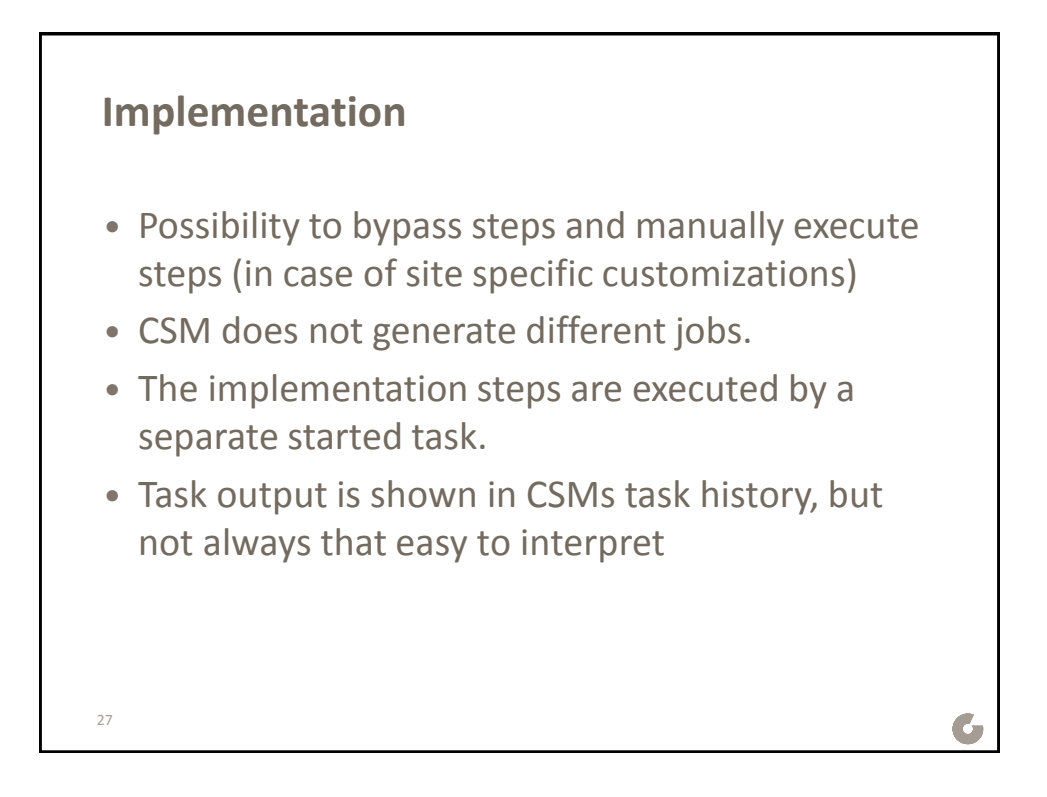

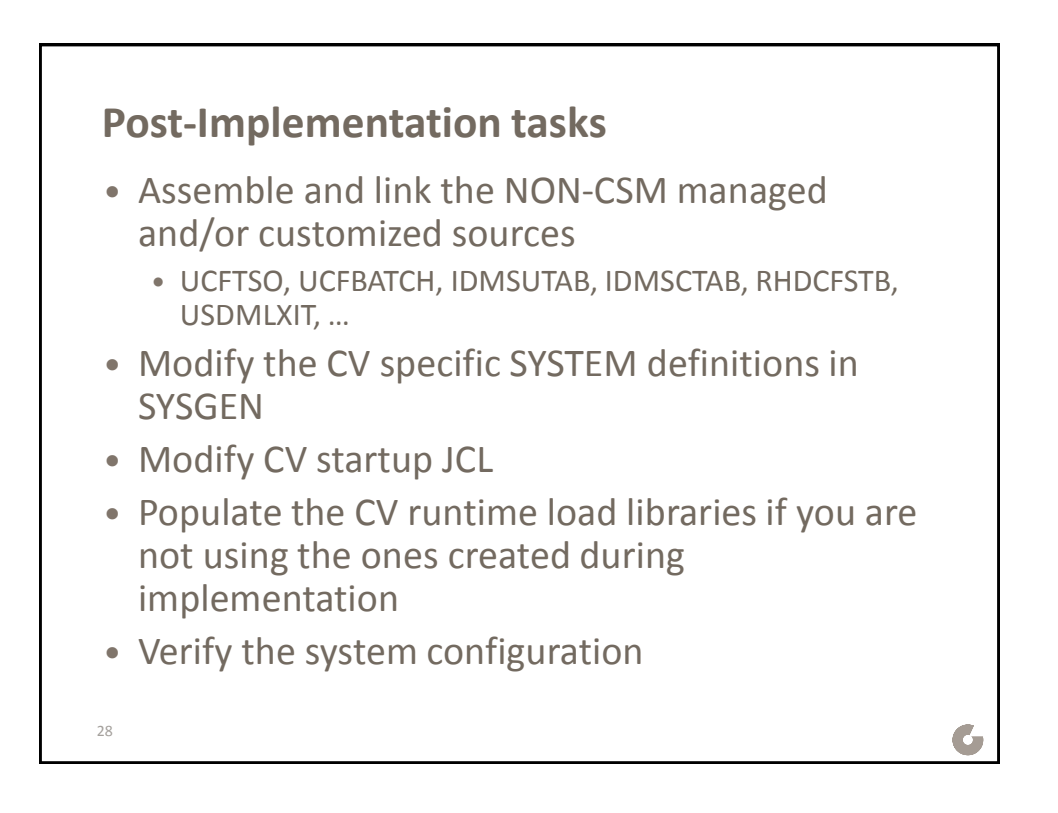

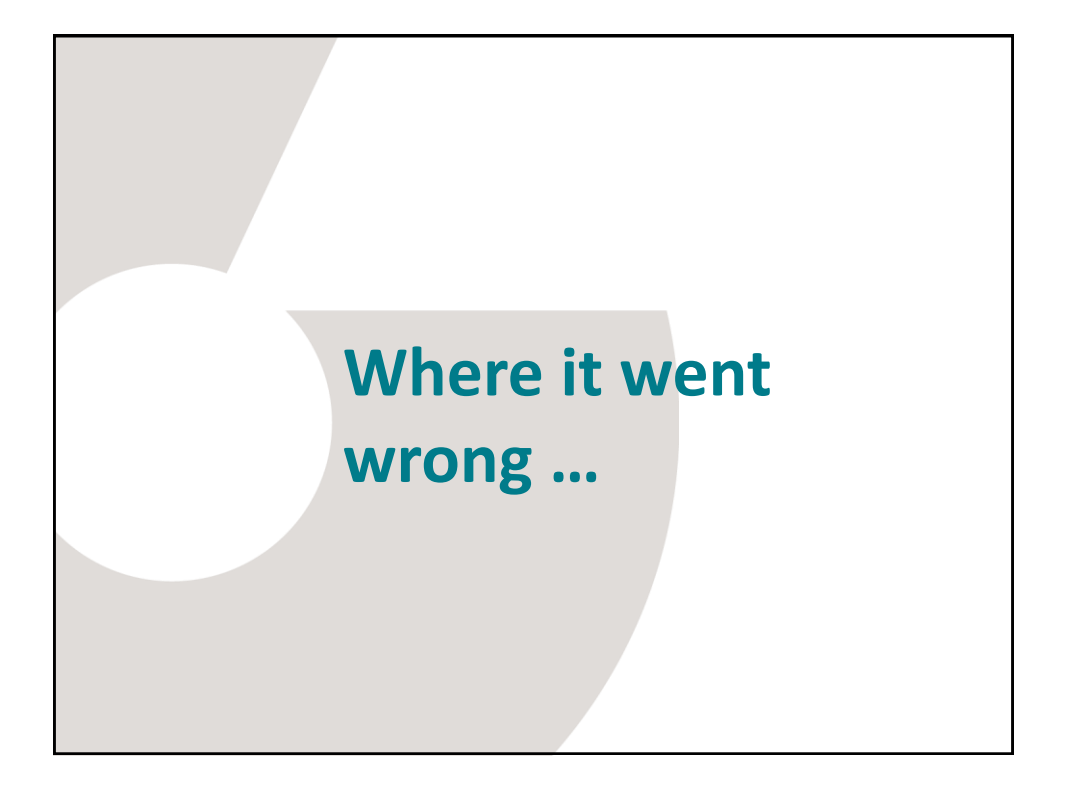

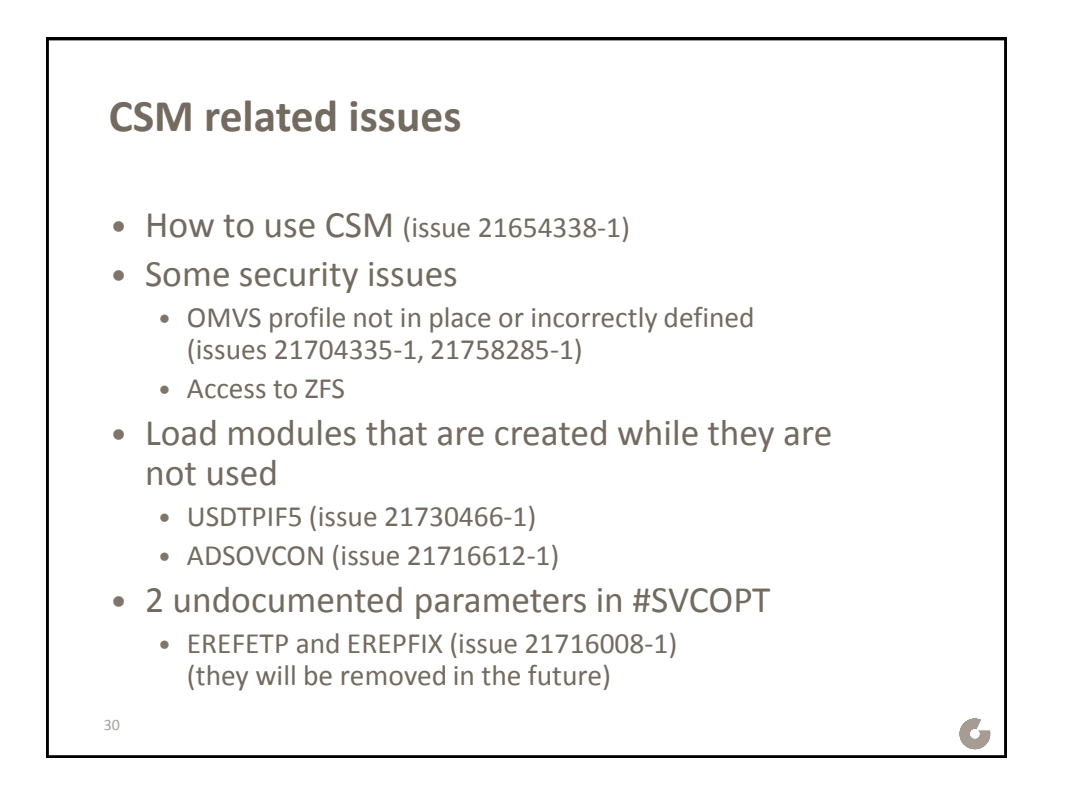

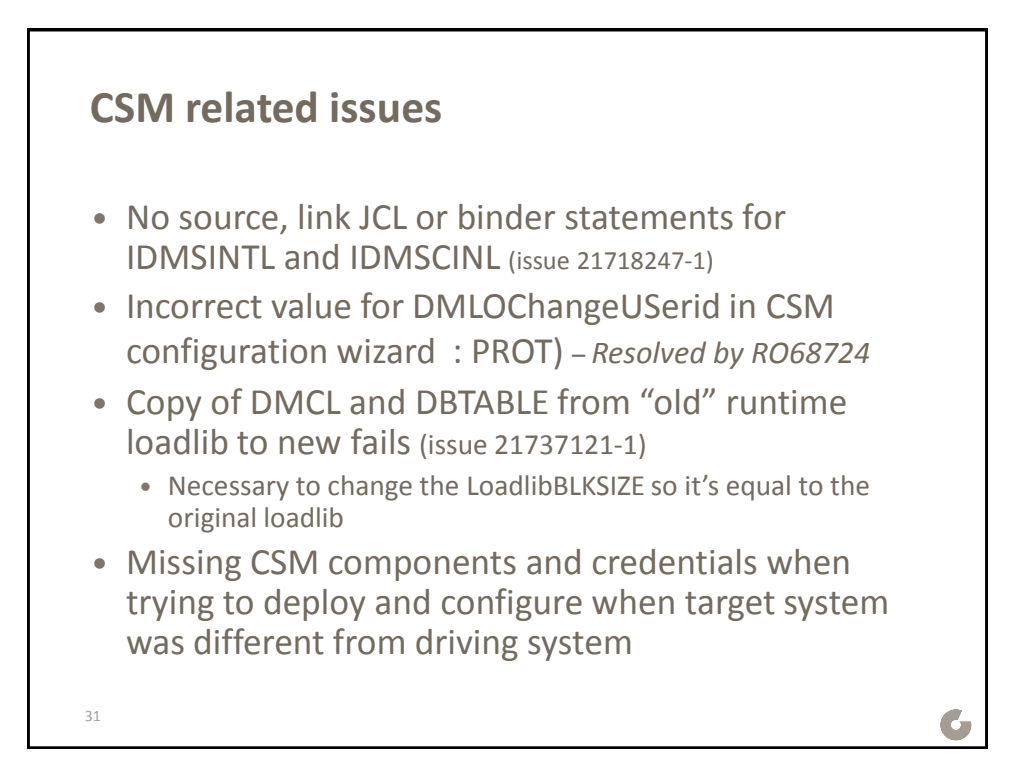

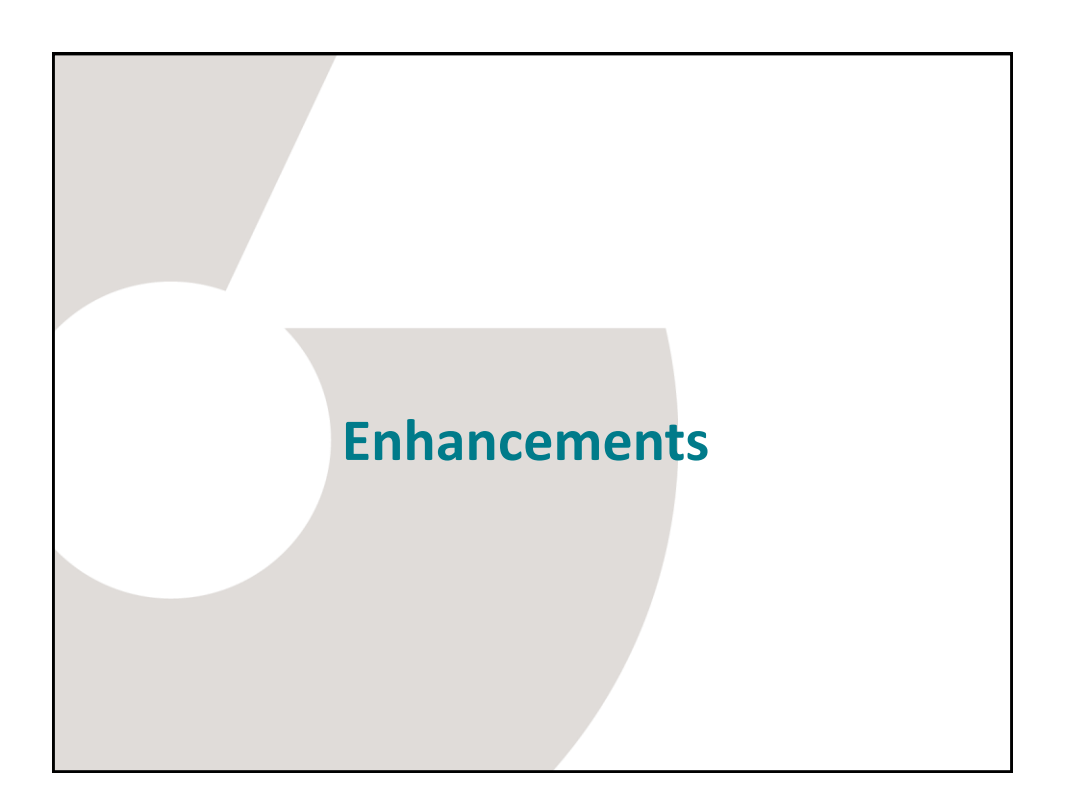

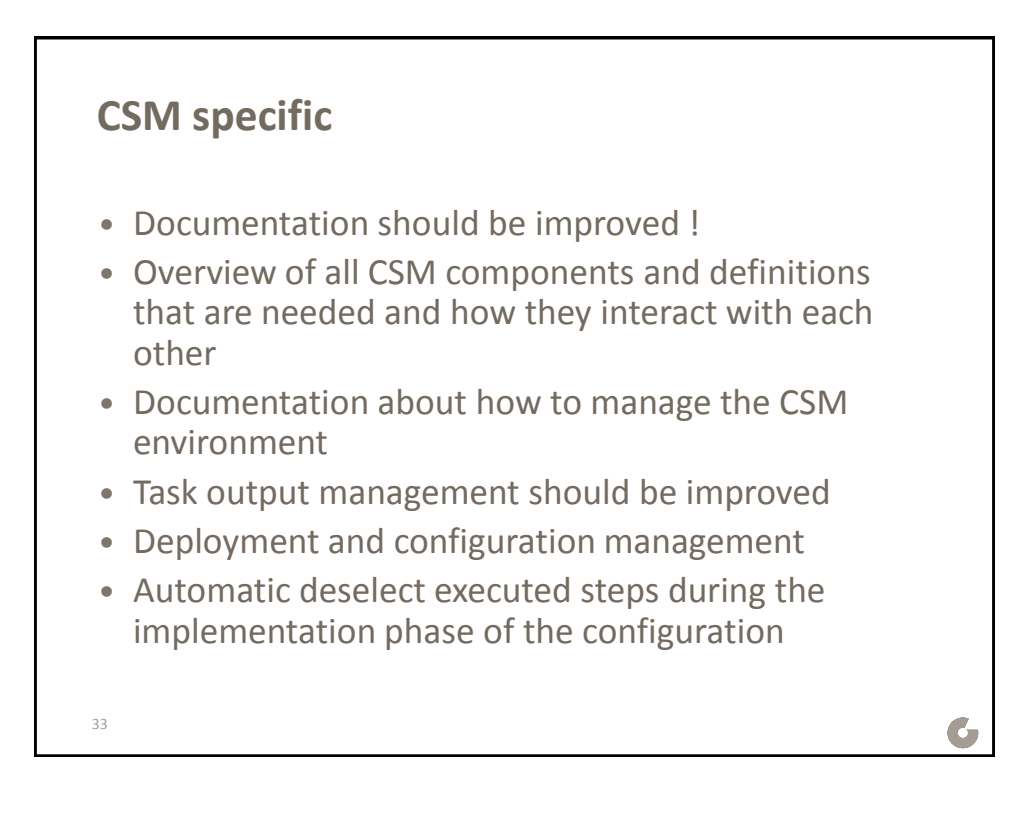

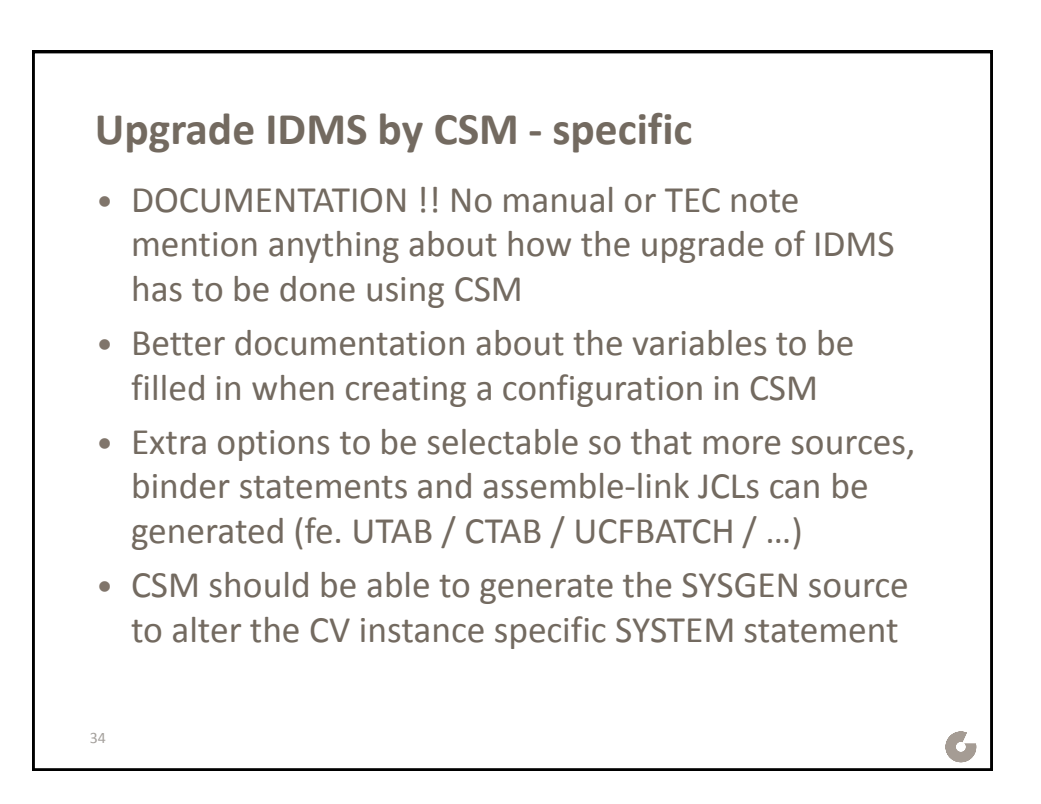

35

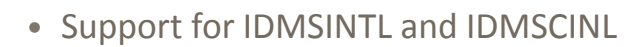

- More flexibility about CICS interfaces.
	- More than 1 CICS interface per CV
	- Pre-define CICS-interface using the CSM registry
- Include a manual step to determine where the CV has to be shut at the latest during implementation
- When copying previous configuration, highlight ALL variables that need review
- More possibilities concerning the configuration overview
	- View an overview even when a configuration is implemented • Available in CSM 6.0
	- Be able to see the unchanged or left-blanc variables

**Conclusion**

December 2-5, 2014

6

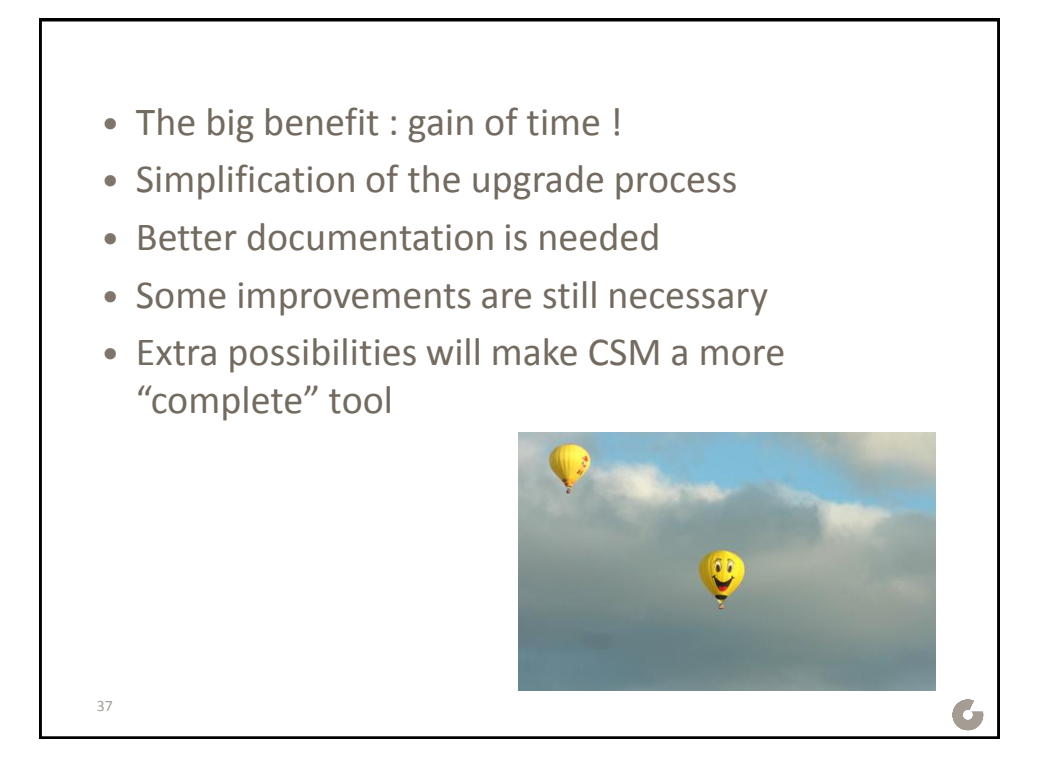

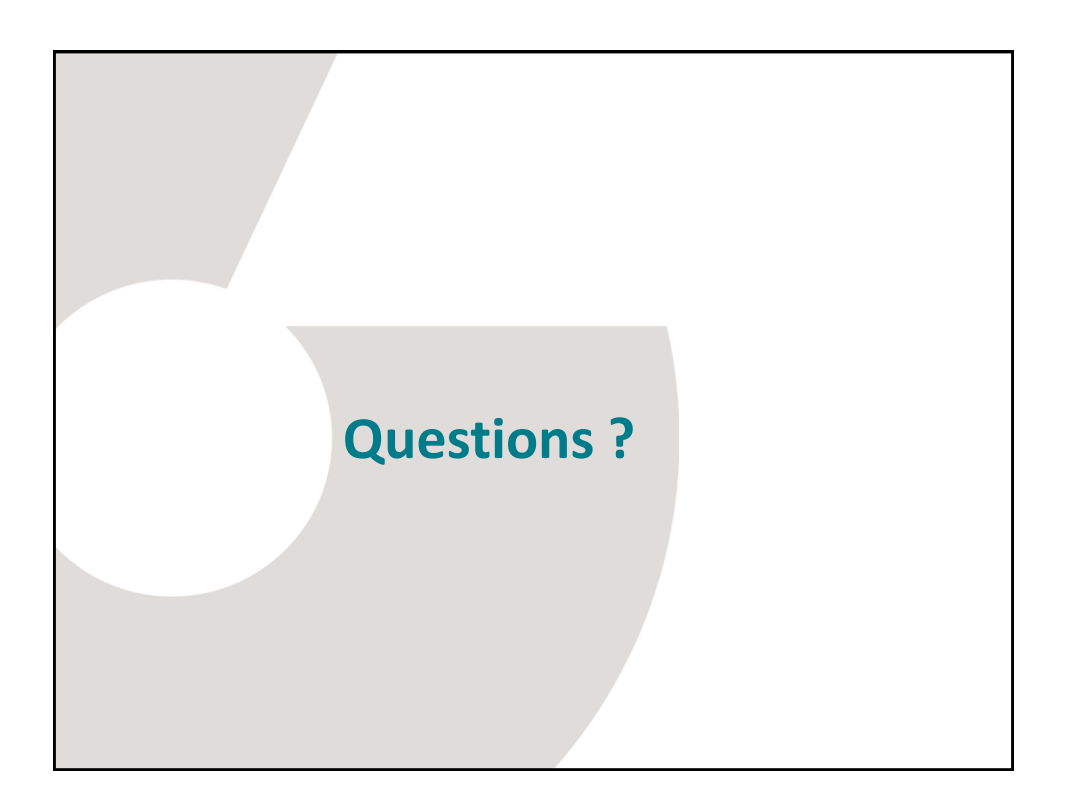